# **PROGRAMME DE FORMATION Concepteur(trice) designer UI**

# ❖ **Enjeux :**

La création et la conception de site web ou web design est la conception de l'interface web : l'architecture interactionnelle, l'organisation des pages, l'arborescence et la navigation dans un site web. La conception d'un design web tient compte des contraintes spécifiques du support Internet, notamment en termes d'ergonomie, d'utilisabilité et d'accessibilité.

Le web design réclame donc des compétences en programmation, en ergonomie et en interactivité, ainsi qu'une bonne connaissance des contraintes techniques liées à ce domaine. Ces contraintes techniques incluent la diversité des terminaux web et de leurs affichages, l'accessibilité, les spécificités des différents langages et processus, la portabilité, le respect des recommandations du W3C, etc.

Le web design d'un site se présente en premier temps sous forme de maquette fonctionnelle avec des spécifications techniques : ergonomie, charte graphique, identité visuelle, marketing, interactivité.

#### ❖ **Objectifs opérationnels de la formation :**

**1. Découvrir les langages de code HTML et CSS**

#### **2. Maitriser les bases du HMTL et CSS**

- Identifier la structuration d'une page HTML 5
- Enrichir et positionner des éléments grâce à CSS
- **3. Créer des formulaires sécurisés avec WebForms 2**
- **4. Créer un site de plusieurs pages et sa navigation**
- **5. Développer ses compétences en CSS ( avancée)**
	- Concevoir des layouts de page en CSS
	- Structurer efficacement votre code CSS
	- Positionner le positionnement avec les boîtes flexibles et les grilles
	- Maîtriser le Responsive Design

#### **6. Identifier et maîtriser l'intégration des images**

- Maîtriser les aspects du droit numérique
- Maîtriser les clés de lecture d'une représentation graphique
- Concevoir et créer un logo
- Concevoir et créer une charte graphique

# **7. Découvrir et développer ses compétences en PHP et MySQL pour gérer des données et les technologies serveur**

- Comprendre la syntaxe PHP en vue de concevoir de sites Web
- dynamiques
- Traiter les formulaires Web et la persistance de données
- Gérer des sessions utilisateurs
- Accéder aux données d'une base de données MySQL

#### **8. Créer un site Wordpress et gérer**

- Maîtriser la création d'un blog ou d'un site Web professionnel avec
- WordPress
- Gérer les contenus
- Personnaliser les pages et les articles
- Ajouter des plugins et des widgets.

# **9. Créer une page Builder et One Page**

- Créer un site One Page avec WordPress
- Maîtriser le Page Builder "Elementor"
- Choisir un thème approprié à votre projet.

## **10. Woocommerce : Créer une boutique en ligne avec WordPress**

- Mettre en place et gérer une boutique en ligne
- Gérer le catalogue, les commandes, les utilisateurs et les fonctionnalités d'une boutique en ligne
- Choisir et adapter l'habillage graphique du site e-commerce

# **11. Maîtriser Adobe XD - UX / UI - Design d'expérience utilisateur**

- Maîtriser les bonnes pratiques de conception d'interfaces
- Créer des interfaces interactives de sites Web et d'applications mobiles
- Réaliser des parcours de navigation répondant aux besoins des utilisateurs
- Partager et tester des prototypes pour réaliser des interfaces fonctionnelles.

#### 12. **Développer ses connaissances en programmation et algorithmes**

- Débuter en programmation
- Identifier et maîtriser les éléments de base de la programmation
- Concevoir et écrire un programme

# **13. Découvrir les animations interactives pour le web : Animate CC**

- Concevoir et réaliser des animations au format HTML
- Utiliser des fichiers Photoshop et Illustrator pour améliorer le workflow
- Animer textes, images bitmaps et vectorielles
- Intégrer des médias riches
- Publier les animations en HTML5 dans des pages Web.

# **14. Développer ses connaissances en Photoshop afin de maîtriser l'image numérique**

- Préparer et décliner les images pour les écrans : sites Web et applications mobiles
- Corriger les photos et les intégrer dans des photomontages
- Créer des maquettes de pages Web exploitables par des

#### **15. Découvrir le langage JavaScript : les bases du langage navigateur**

- Identifier les bases de JavaScript et de son utilisation pour le DOM
- Gérer les évènements et les manipulations dynamiques
- Identifier les règles d'or de la programmation avec JavaScript
- Réaliser des appels synchrones (Ajax)

# **16. Développer JavaScript : le framework JQuery**

- Construire des interfaces performantes avec jQuery
- Manipuler les éléments du DOM avec JQuery

# **17. Découvrir Bootstrap et Responsive Design**

- Intégrer Bootstrap dans un projet Web
- Réaliser des pages Web reprenant les codes esthétiques des sites actuels
- Maîtriser les composants et les plug-ins du framework Bootstrap
- Développer des sites Web responsive

## **18. Découvrir et utiliser Illustrator**

- Identifier les bases de l'illustration vectorielle
- Utiliser, modifier et transformer les formes géométriques et les tracés
- Créer des logos, des pictogrammes ou des illustrations simples

## **19. Développer les vidéos sur les réseaux sociaux**

- Identifier les bases du montage vidéo
- Associer vidéo, images, titres dans un montage.
- Exporter sa vidéo vers les principaux réseaux sociaux

## **20. BPM : Modélisation des processus**

- Modéliser des processus métier
- Scénariser des procédures complexes
- Préparer le brief développeur

# **21. Découvrir le SEO et référencement naturel**

- Identifier le mécanisme du référencement
- Auditer et optimiser l'indexation d'un site
- Suivre et mesurer les actions d'optimisation

#### ❖ **Public :**

- Tout public ayant une appétence dans le domaine du numérique

# ❖ **Prérequis :**

- Etre à l'aise dans un environnement numérique
- Ayant des connaissances de bases en informatique
- Posséder les bases de la programmation serait un plus

#### ❖ **Modalité et délais d'accès :**

Inscription dans les deux semaines selon le calendrier affiché sur le site internet.

Confirmation d'inscription par la signature d'une convention ou d'un contrat de formation.

#### ❖ **Modalités Pédagogiques :**

- Cours en présentiel, possibilité de blended learning
- Perspective actionnelle : Mettre les apprenants en situation d'apprentissage quotidienne
- Méthode active basée sur une pédagogie de projet
- Alternance entre travail en individuel, en binôme et en groupe

#### ❖ **Outils pédagogiques :**

- Usage des TICE
- Ressources multimédia
- Supports pédagogiques PPT

#### ❖ **Modalités d'évaluation :**

- Évaluations formatives au cours de la formation sous forme de quizz, exposés, cas pratiques et synthèses
- Évaluation sommative sous forme d'examen blanc devant un jury

#### ❖ **Durée de la formation :**

- 800h dont 200h en entreprise

Date de la session : du 03/04/2023 au 31/03/2024

#### ❖ **Lieu :**

8 Avenue Henri Barbusse, 93008, Bobigny

#### ❖ **Profil de l'intervenant :**

- Formateurs spécialistes

#### ❖ **Tarifs : sur devis et possibilité d'élaboration d'une formation sur-mesure**

#### **Tarifs pour les professionnels :**

➔ Possibilité de mobiliser le budget de formation de l'entreprise pour un plan de développement des compétences

# **Tarifs pour les particuliers :** 9600 € H.T la session

Possibilité de prise en charge par le CPF (Compte Personnel de Formation)

- ➔ Financement par Pôle Emploi
- **→** Financement par la Région

#### ❖ **Contact :**

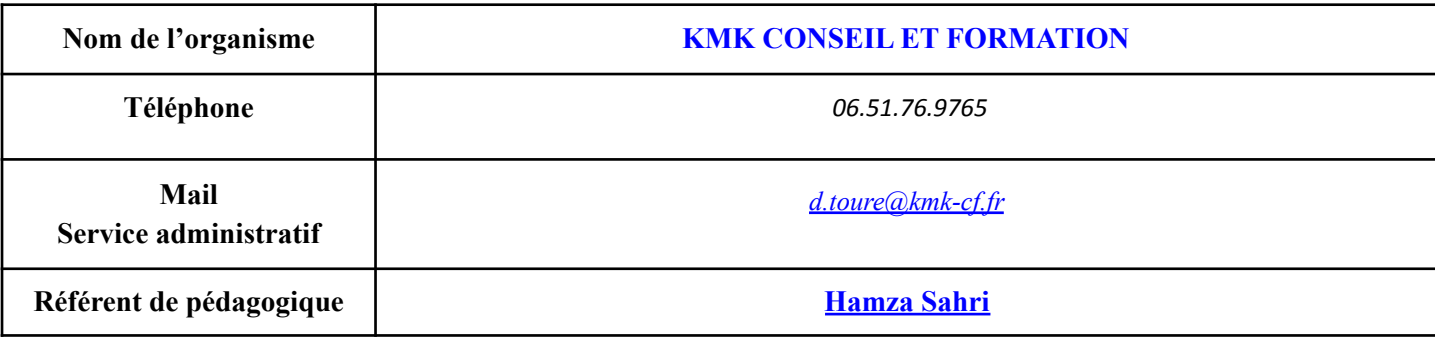

#### ❖ **Accessibilité des personnes en situation de handicap** :

L'accueil des publics en situation de handicap et les éventuelles adaptations en organisme de formation sont évaluées et mises en place avec l'aide d'un référent handicap.

**Contact référent handicap : Nom :** Daouda Toure **Mail :** *d.toure@kmk-cf.fr*

## ❖ **Débouchés professionnels et suite de parcours**

À la suite de la formation TP CDUI, vous pourrez accéder à de nombreux métiers tels que :

UI Designer, Web Designer, Chargé de communication digitale, Chargé de veille technologique

et stratégique, Web marketeur, Web réalisateur, Référenceur, Intégrateur multimédia, Réalisateur multimédia, Infographiste 2D/3D, Concepteur intégrateur Internet, etc...

Vous pourrez poursuivre vos études en bac + 3 (licence professionnelle de graphisme/communication, formation de Développeur Web et/ou Web Mobile… ou bien suivre des formations complémentaires : spécialisation au niveau de la création et de la conception ou bien chef de projet, responsable de studio.

La formation CDUI a été conçue par blocs de compétences ce qui permet une validation partielle des blocs de compétences lors de l'examen. Si vous ne validez pas l'ensemble des blocs de compétences, vous conserverez les notes des blocs de compétences validés et dans un délai de 5 ans vous pourrez tenter de repasser le titre.

# **Contenu - Programme de formation :**

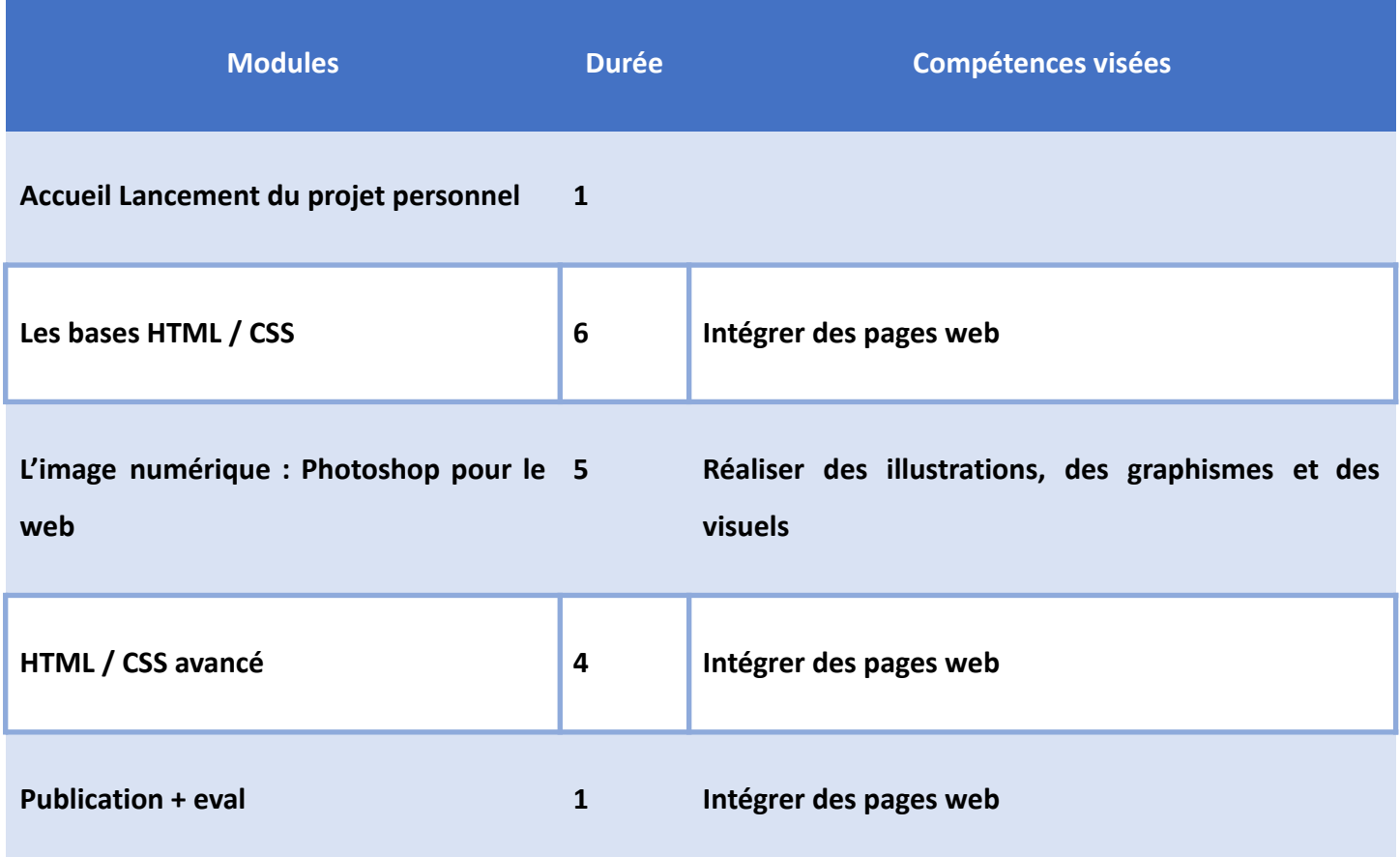

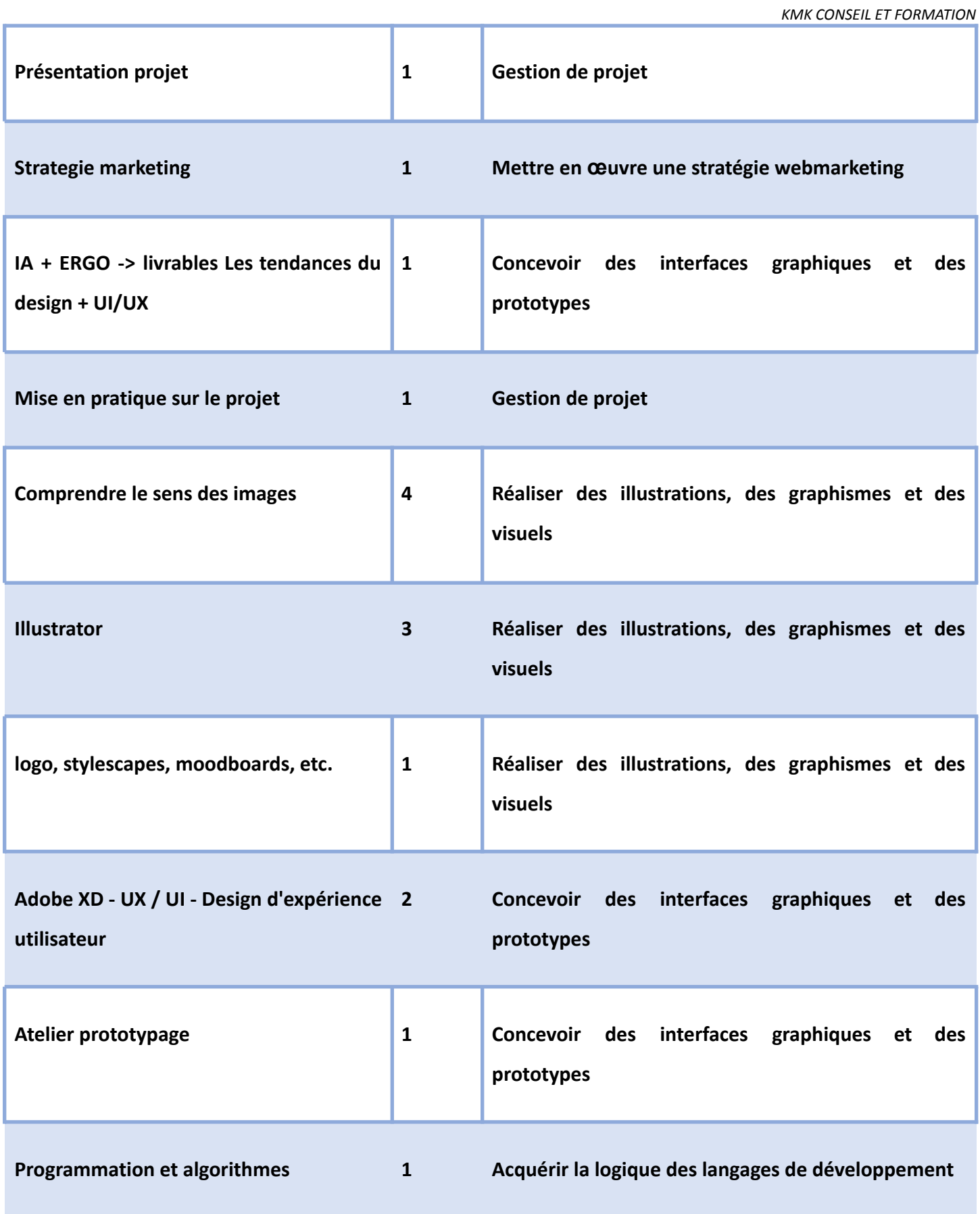

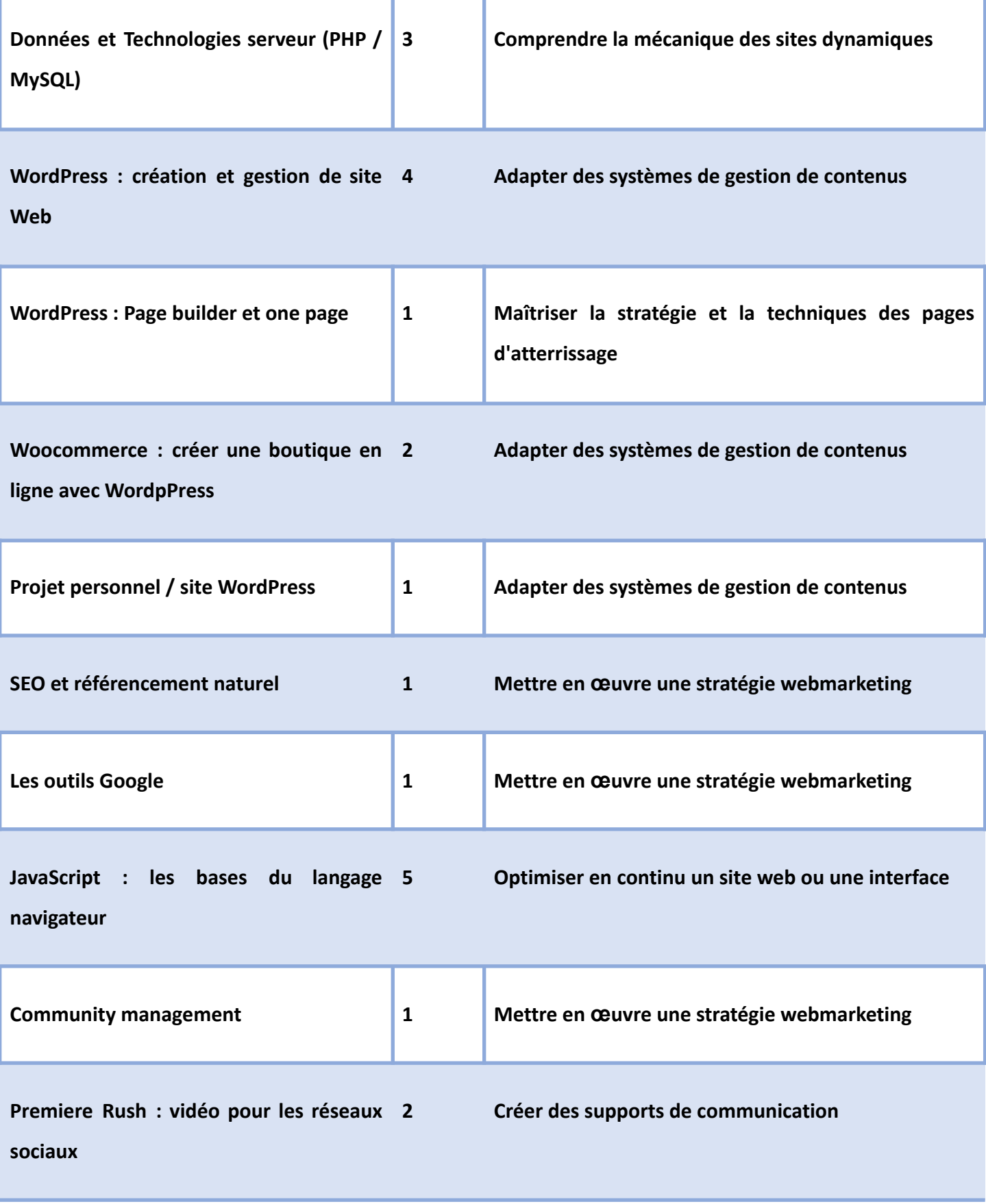

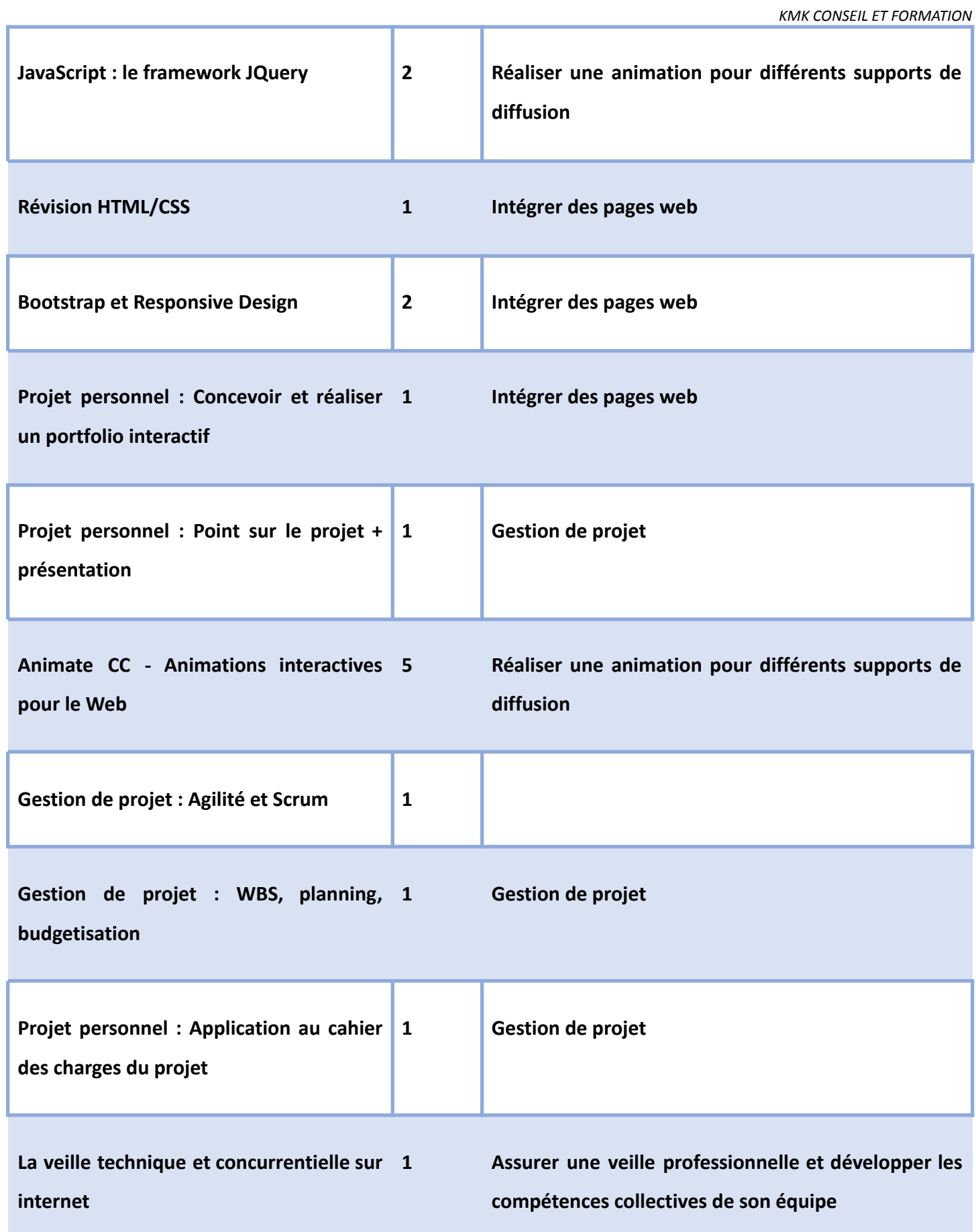

# *KMK CONSEIL ET FORMATION* **Newsletter 1 InDesign 5 Créer des supports de communication Evaluation : Réaliser des outils de communication ou de promotion / outils 1 Créer des supports de communication Projet personnel / constituer dossier professionnel 1 Préparation à l'examen HTML / CSS révisions 2 Intégrer des pages web Révisions 1 Examen blanc : épreuve pratique 1 Préparation à l'examen Examen blanc : entretiens 1 Préparation à l'examen Examen blanc : entretiens + Débrief 1 Préparation à l'examen Projet personnel / Apporter les derniers correctifs 1 Préparation à l'examen**